How to Search for a Vendor by Contact Name Not Logged into the System

- 1. Go to <a href="https://charlotte.diversitycompliance.com/">https://charlotte.diversitycompliance.com/</a>
- 2. Click on Search Certified Directory

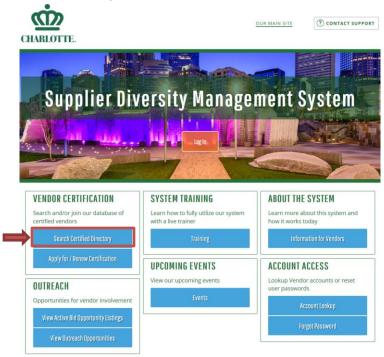

3. Under Certifications, place a check mark in Minority Business Enterprise (MBE), Small Business Enterprise (SBE), and Woman Business Enterprise (WBE) to search the City of Charlotte Certified Directory

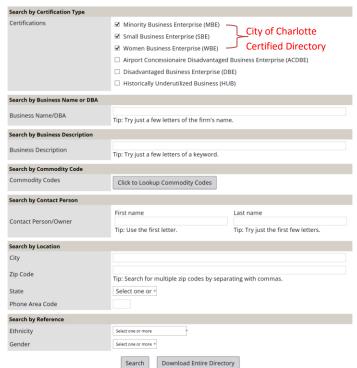

4. Under Search by Contact Person type the contact first name and/or last name in the appropriate field (Note: You do not have to type the entire name, it can be partial. If you only know the first name or last name you can search with one name listed)

| Search by Certification Type        |                                                                                                    |                                                      |
|-------------------------------------|----------------------------------------------------------------------------------------------------|------------------------------------------------------|
| Certifications                      | <ul> <li>✓ Minority Business Enterprise (MBE)</li> <li>✓ Small Business Enterprise (SBE)</li> <li>✓ Women Business Enterprise (WBE)</li> <li>☐ Airport Concessionaire Disadvantaged B</li> <li>☐ Disadvantaged Business Enterprise (DBE</li> <li>☐ Historically Underutilized Business (HUB</li> </ul> | Ξ)                                                   |
| Search by Business Name or DBA      |                                                                                                    |                                                      |
| Business Name/DBA                   | Tip: Try just a few letters of the firm's name.                                                                                                    |                                                      |
| Search by Business Description      |                                                                                                    |                                                      |
| Business Description                | Tip: Try just a few letters of a keyword.                                                                                                    |                                                      |
| Search by Commodity Code            |                                                                                                    |                                                      |
| Commodity Codes                     | Click to Lookup Commodity Codes                                                                                                    |                                                      |
| Search by Contact Person            |                                                                                                    |                                                      |
| Contact Person/Owner                | geo                                                                                                    | Last name dan X Tip: Try just the first few letters. |
| Search by Location                  |                                                                                                    |                                                      |
| City Zip Code State Phone Area Code | Tip: Search for multiple zip codes by separat                                                                                                    | ting with commas.                                    |
| Search by Reference                 |                                                                                                    |                                                      |
| Ethnicity Gender                    | Select one or more                                                                                                    |                                                      |

# 5. Click "Search"

| Search by Certification Type   |                                                                                                    |                                                        |
|--------------------------------|----------------------------------------------------------------------------------------------------|--------------------------------------------------------|
| Certifications                 | <ul> <li>✓ Minority Business Enterprise (MBE)</li> <li>✓ Small Business Enterprise (SBE)</li> <li>✓ Women Business Enterprise (WBE)</li> <li>✓ Airport Concessionaire Disadvantaged</li> <li>✓ Disadvantaged Business Enterprise (DE</li> <li>✓ Historically Underutilized Business (HU</li> </ul> | BE)                                                    |
| Search by Business Name or DBA |                                                                                                    |                                                        |
| Business Name/DBA              | Tip: Try just a few letters of the firm's name                                                                                                    | e.                                                     |
| Search by Business Description |                                                                                                    |                                                        |
| Business Description           | Tip: Try just a few letters of a keyword.                                                                                                    |                                                        |
| Search by Commodity Code       |                                                                                                    |                                                        |
| Commodity Codes                | Click to Lookup Commodity Codes                                                                                                    |                                                        |
| Search by Contact Person       |                                                                                                    |                                                        |
| Contact Person/Owner           | First name<br>geo<br>Tip: Use the first letter.                                                                                                    | Last name  dan X  Tip: Try just the first few letters. |
| Search by Location             |                                                                                                    |                                                        |
| City                           |                                                                                                    |                                                        |
| Zip Code                       | Tip: Search for multiple zip codes by separa                                                                                                    | ating with commas.                                     |
| State                          | Select one or ▼                                                                                                    |                                                        |
| Phone Area Code                |                                                                                                    |                                                        |
| Search by Reference            |                                                                                                    |                                                        |
| Ethnicity                      | Select one or more                                                                                                    |                                                        |
| Gender                         | Select one or more 🔻                                                                                                    |                                                        |
| -                              | Search Download Entire Director                                                                                                    | гу                                                     |

6. Click on the Certification that is highlighted to review the business name and basic contact information is displayed

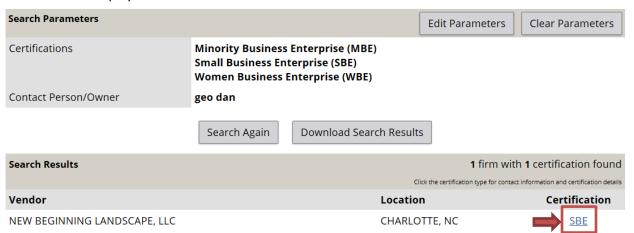

7. Business information displayed on the screen

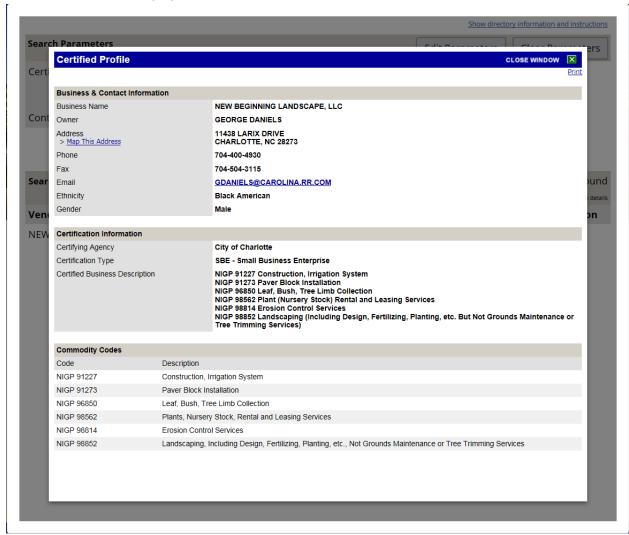

8. Click "Print" in the upper right corner

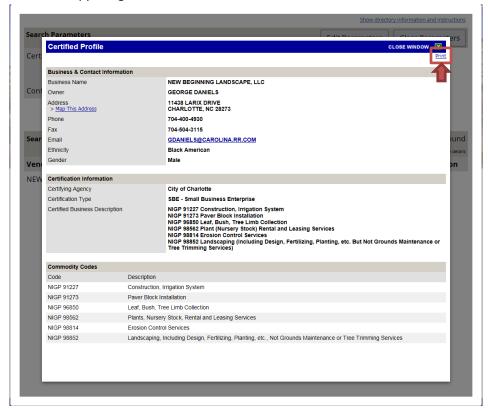

9. Highlight your printer and click "Print"

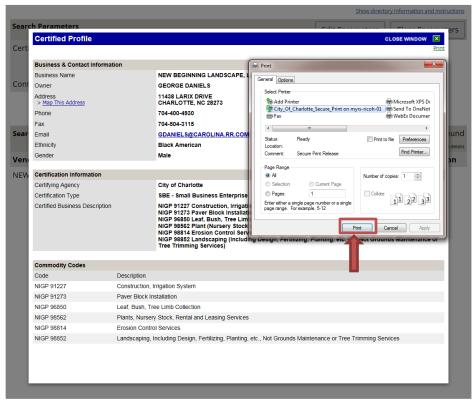

#### 10. Click "Close Window"

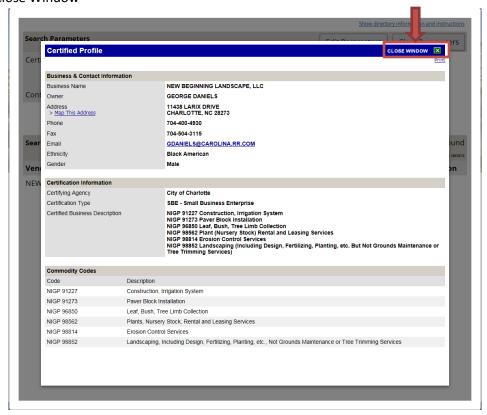

## 11. Click "Clear Parameters

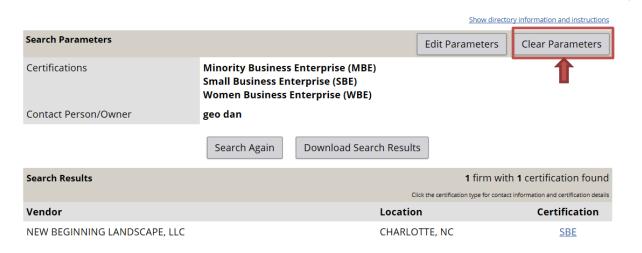

12. Conduct another search if needed, if no additional searches are needed close the program.

How to Search for a Vendor by Contact Name While Logged into the System

- 1. Go to <a href="https://charlotte.diversitycompliance.com/">https://charlotte.diversitycompliance.com/</a>
- 2. Log In the system

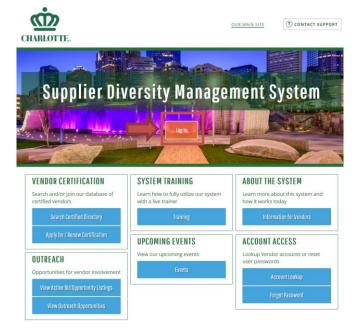

3. Type in username and password credentials to gain access to B2GNow and click Login

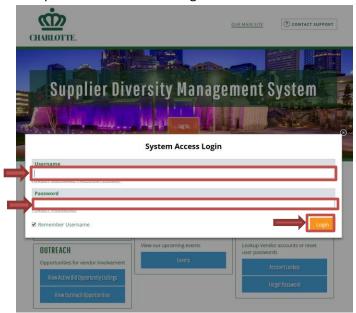

4. Click "Search" located on the left side of the screen

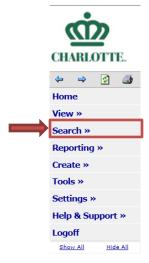

5. Click on Certified Vendors

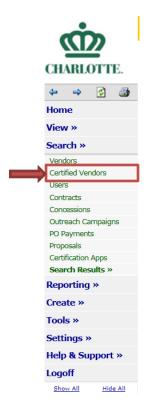

6. Type in the contact person first / last name (Note: partial name can be entered for the search)

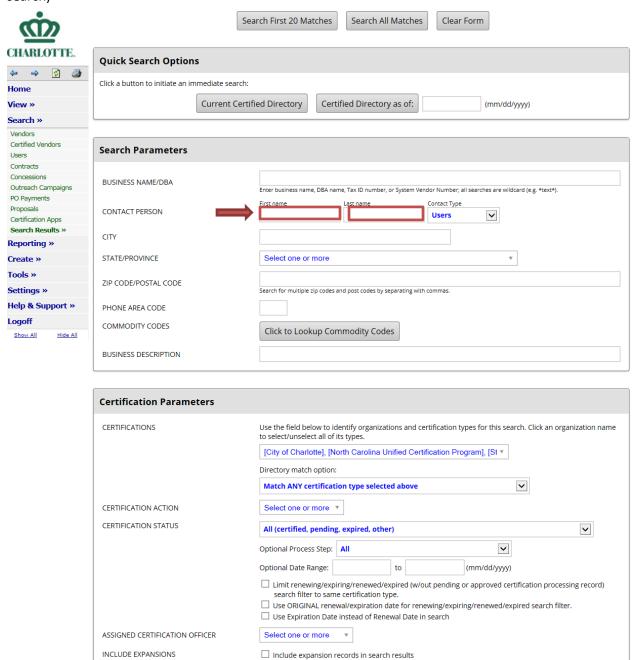

Logged on as:

7. Click the drop-down box under the Certification Parameters and select only City of Charlotte to view certified firms for the City of Charlotte

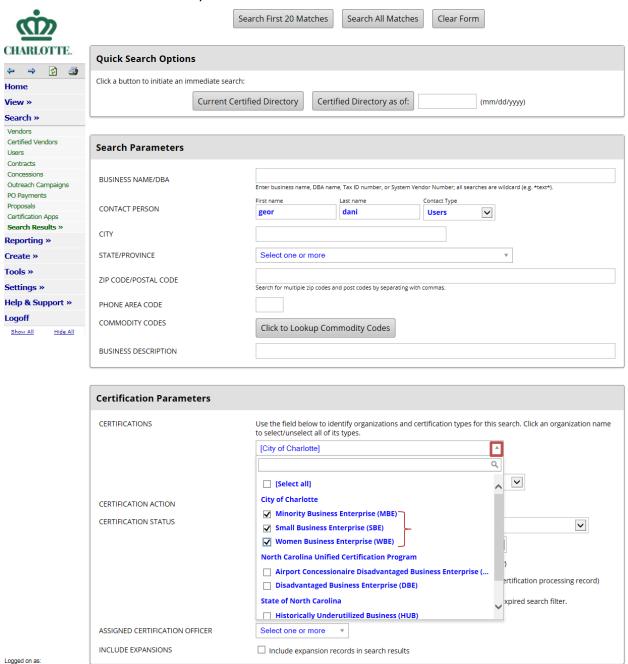

#### 8. Click "Search All Matches"

INCLUDE EXPANSIONS

Logged on as:

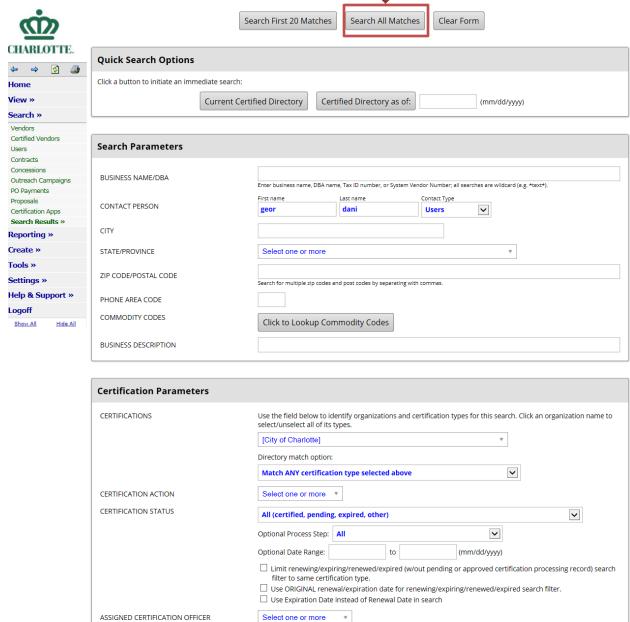

 $\square$  Include expansion records in search results

## 9. Click "Export"

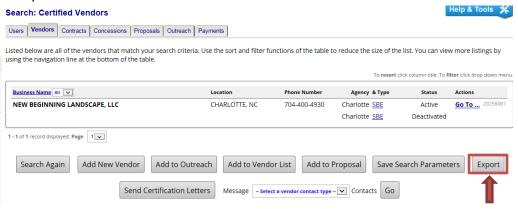

# 10. Place a check mark in all boxes that you want exported

| endor Fields                                                                                                    |                                                                                                    |                    |
|----------------------------------------------------------------------------------------------------|----------------------------------------------------------------------------------------------------|--------------------|
| Business name always included in export.                                                                                                    |                                                                                                    | Select All Unselec |
| ☐ DBA Name                                                                                                    | General Business Description                                                                                                    |                    |
| ✓ Phone                                                                                                    | ☐ Primary Owner                                                                                                    |                    |
| ✓ Fax                                                                                                    | ☐ Date Established                                                                                                    |                    |
| ▼ Email                                                                                                    | ☐ Date Incorporated                                                                                                    |                    |
| Address                                                                                                    | Full Time Employees                                                                                                    |                    |
| City                                                                                                    | Part Time Employees                                                                                                    |                    |
| State/Province                                                                                                    | ☐ FEIN                                                                                                    |                    |
| ☐ Zip Code/Postal Code                                                                                                    | System Vendor Number                                                                                                    |                    |
| ☐ Website                                                                                                    | _ system rends realise                                                                                                    |                    |
| Fields below will take longer to export.                                                                                                    |                                                                                                    | Select All Unselec |
| □ County                                                                                                    | ☐ Company Ethnicity                                                                                                    | JUICE AN ONSCICE   |
|                                                                                                    |                                                                                                    |                    |
| ☐ Company Type                                                                                                    | Company Gender     External Reference Numbers                                                                                                    |                    |
|                                                                                                    | External Reference Numbers                                                                                                    |                    |
| ertification Fields                                                                                                    |                                                                                                    |                    |
| One record per firm (certification fields below will not be included in export)                                                                                                    |                                                                                                    | Select All Unsele  |
| One record per certification                                                                                                    |                                                                                                    |                    |
| Gardifi in a Agang.                                                                                                    | ✓ Certification Date                                                                                                    |                    |
| ✓ Certifying Agency                                                                                                    | ✓ Certification Date  ✓ Certification Renewal                                                                                                    |                    |
| ✓ Certification Type                                                                                                    | _                                                                                                    |                    |
| ✓ Certification Action                                                                                                    | ✓ Certification Expiration                                                                                                    |                    |
| ✓ Certification Status                                                                                                    | Certification Number                                                                                                    |                    |
| Approval Date                                                                                                    | ☐ Certified Description                                                                                                    |                    |
| Approval Date  divenced Fields - included only for certifications processed by this organization.                                                                                                    |                                                                                                    | Select All Unsele  |
| dvanced Fields - included only for certifications processed by this organization.  Application Date                                                                                                    | ☐ Denied - Status & Date                                                                                                    | Select All Unsele  |
| dvenced Fields - included only for certifications processed by this organization.  Application Date  Assigned to Staff - Status & Date                                                                                                    | ☐ Denied - Status & Date ☐ Denied Letter - Status & Date                                                                                                    | Select All Unsele  |
| ovenced Fields - Included only for certifications processed by this organization.  Application Date  Assigned to Staff - Status & Date  Gross Receipts Review - Status & Date                                                                                                    | □ Denied - Status & Date □ Denied Letter - Status & Date □ Decertified - Status & Date                                                                                                    | Selest All Unsele  |
| Advanced Fields - Included only for certifications processed by this organization.  Application Date  Assigned to Staff - Status & Date  Gross Receipts Review - Status & Date  Personal Net Worth Review - Status & Date                                                                                                    | □ Denied - Status & Date □ Denied Letter - Status & Date □ Decertified - Status & Date □ Decertified Letter - Status & Date                                                                                                    | Select All Unseld  |
| dvanced Fields - included only for certifications processed by this organization.  Application Date  Assigned to Staff - Status & Date  Gross Receipts Review - Status & Date  Personal Net Worth Review - Status & Date  Eligibility Requirements - Status & Date                                                                                                    | □ Denied - Status & Date □ Denied Letter - Status & Date □ Decertified - Status & Date □ Decertified Letter - Status & Date □ Appealed - Status & Date                                                                                                    | Selest All Unsele  |
| dvanced Fields - included only for certifications processed by this organization.  Application Date  Assigned to Staff - Status & Date  Gross Receipts Review - Status & Date  Personal Net Worth Review - Status & Date  Eligibility Requirements - Status & Date  Screening of Supporting Documents - Status & Date                                                                                                    | Denied - Status & Date Denied Letter - Status & Date Decertified - Status & Date Decertified Letter - Status & Date Appealed - Status & Date Appeal Receipt Letter - Status & Date                                                                                                    | Select All Unsele  |
| ovenced Fields - Included only for certifications processed by this organization.  Application Date  Application Date  Gross Receipts Review - Status & Date  Personal Net Worth Review - Status & Date  Eligibility Requirements - Status & Date  Screening of Supporting Documents - Status & Date  Document Request Letter - Status & Date                                                                                                    | Denied - Status & Date Denied Letter - Status & Date Decertified - Status & Date Decertified - Status & Date Appealed - Status & Date Appealed - Status & Date Appeal Receipt Letter - Status & Date Appeal Decision - Status & Date                                                                                                    | Select All Unsele  |
| Advanced Fields - Included only for certifications processed by this organization.  Application Date   Assigned to Staff - Status & Date   Gross Receipts Review - Status & Date   Personal Net Worth Review - Status & Date   Eligibility Requirements - Status & Date   Document Review - Status & Date   Document Request Letter - Status & Date   Document Verification Letter - Status & Date                                                                                                    | □ Denied - Status & Date □ Denied Letter - Status & Date □ Decertified - Status & Date □ Decertified Letter - Status & Date □ Appealed - Status & Date □ Appeal Receipt Letter - Status & Date □ Appeal Decision - Status & Date □ Appeal Decision Letter - Status & Date                                                                                                    | Select All Unself  |
| dwinced Fields - Included only for certifications processed by this organization.  Application Date  Assigned to Staff - Status & Date  Gross Receipts Review - Status & Date  Personal Net Worth Review - Status & Date  Eligibility Requirements - Status & Date  Screening of Supporting Documents - Status & Date  Document Request Letter - Status & Date  Document Verification Letter - Status & Date  Document Verification Letter - Status & Date  Desk Audit - Status & Date                                                                                                    | Denied - Status & Date Denied Letter - Status & Date Decertified - Status & Date Decertified - Status & Date Appealed - Status & Date Appeal Receipt Letter - Status & Date Appeal Decision - Status & Date Appeal Decision Letter - Status & Date Papeal Decision Letter - Status & Date Pending Graduation - Status & Date                                                                                                    | Select All Unsele  |
| avanced Fields - Included only for certifications processed by this organization.  Application Date  Assigned to Staff - Status & Date  Gross Receipts Review - Status & Date  Personal Net Worth Review - Status & Date  Eligibility Requirements - Status & Date  Screening of Supporting Documents - Status & Date  Document Request Letter - Status & Date  Document Verification Letter - Status & Date  Desk Audid - Status & Date  Information Request Letter - Status & Date                                                                                                    | Denied - Status & Date Denied Letter - Status & Date Decertified - Status & Date Decertified - Status & Date Appealed - Status & Date Appealed - Status & Date Appeal Receipt Letter - Status & Date Appeal Decision - Status & Date Pending Graduation - Status & Date Graduation Letter - Status & Date                                                                                                    | Select All United  |
| olvanced Fields - Included only for certifications processed by this organization.  Application Date  Assigned to Staff - Status & Date  Gross Receipts Review - Status & Date  Personal Net Worth Review - Status & Date  Eligibility Requirements - Status & Date  Screening of Supporting Documents - Status & Date  Document Request Letter - Status & Date  Desk Audit - Status & Date  Information Request Letter - Status & Date  Information Request Letter - Status & Date  Desk Audit - Status & Date  Information Request Letter - Status & Date  To Committee/Board - Status & Date                                                                                                    | Denied - Status & Date Denied Letter - Status & Date Decertified - Status & Date Decertified Letter - Status & Date Appeale - Status & Date Appeale Receipt Letter - Status & Date Appeal Receipt Letter - Status & Date Appeal Decision - Status & Date Pending Graduation - Status & Date Graduation - Status & Date Graduation - Status & Date                                                                                                    | Select All Unsele  |
| Advanced Fields - Included only for certifications processed by this organization.  Application Date  Assigned to Staff - Status & Date  Gross Receipts Review - Status & Date  Personal Net Worth Review - Status & Date  Eligibility Requirements - Status & Date  Screening of Supporting Documents - Status & Date  Document Request Letter - Status & Date  Document Verification Letter - Status & Date  information Request Letter - Status & Date  To Committee/Board - Status & Date  To Committee/Board - Status & Date  Final Decision - Status & Date                                                                                                    | □ Denied - Status & Date □ Denied Letter - Status & Date □ Decertified - Status & Date □ Decertified Letter - Status & Date □ Appealed - Status & Date □ Appeal Receipt Letter - Status & Date □ Appeal Decision - Status & Date □ Appeal Decision Letter - Status & Date □ Pending Graduation - Status & Date □ Graduation - Status & Date □ Graduation - Status & Date □ Graduation - Status & Date □ Graduation - Status & Date □ Graduation - Status & Date                                                                                                    | Select All Josele  |
| dvanced Fields - Included only for certifications processed by this organization.  Application Date  Assigned to Staff - Status & Date  Gross Receipts Review - Status & Date  Personal Net Worth Review - Status & Date  Eligibility Requirements - Status & Date  Screening of Supporting Documents - Status & Date  Document Request Letter - Status & Date  Document Verification Letter - Status & Date  Desk Audit - Status & Date  Information Request Letter - Status & Date  To Committee/Board - Status & Date  Final Decision - Status & Date  Final Decision - Status & Date                                                                                                    | □ Denied - Status & Date □ Denied Letter - Status & Date □ Decertified - Status & Date □ Decertified Letter - Status & Date □ Appealed - Status & Date □ Appeal Pecision - Status & Date □ Appeal Decision - Status & Date □ Appeal Decision - Status & Date □ Appeal Decision Letter - Status & Date □ Graduation - Status & Date □ Graduation - Status & Date □ Graduation - Status & Date □ Graduation - Status & Date □ Graduation - Status & Date □ Graduation - Status & Date □ Graduation - Status & Date                                                                                                    | Select All Undele  |
| olvenced Fields - Included only for certifications processed by this organization.  Application Date  Assigned to Staff - Status & Date  Gross Receipts Review - Status & Date  Personal Net Worth Review - Status & Date  Eligibility Requirements - Status & Date  Screening of Supporting Documents - Status & Date  Document Request Letter - Status & Date  Document Verification Letter - Status & Date  Document Verification Letter - Status & Date  Document Verification Letter - Status & Date  Document Verification Letter - Status & Date  Document Verification Status & Date  Information Request Letter - Status & Date  Final Decision Reason  Final Decision Reason  Final Decision Reason                                                                                                    | Denied - Status & Date Denied Letter - Status & Date Decertified - Status & Date Decertified - Status & Date Appealed - Status & Date Appealed - Status & Date Appeal Receipt Letter - Status & Date Appeal Decision - Status & Date Depeal Decision - Status & Date Appeal Decision - Status & Date Graduation - Status & Date Graduation - Status & Date Withdrawn - Status & Date Withdrawn - Status & Date Withdrawn - Status & Date                                                                                                    | Select All Unisels |
| dvanced Fields - Included only for certifications processed by this organization.  Application Date  Assigned to Staff - Status & Date  Gross Receipts Review - Status & Date  Personal Net Worth Review - Status & Date  Eligibility Requirements - Status & Date  Screening of Supporting Documents - Status & Date  Document Request Letter - Status & Date  Document Verification Letter - Status & Date  Desk Audit - Status & Date  Information Request Letter - Status & Date  To Committee/Board - Status & Date  Final Decision - Status & Date  Final Decision - Status & Date                                                                                                    | □ Denied - Status & Date □ Denied Letter - Status & Date □ Decertified - Status & Date □ Decertified Letter - Status & Date □ Appeal Receipt Letter - Status & Date □ Appeal Pecksion - Status & Date □ Appeal Decksion - Status & Date □ Appeal Decksion - Status & Date □ Pending Graduation - Status & Date □ Graduation Letter - Status & Date □ Graduation Reason □ Withdrawn - Status & Date □ Withdrawn Letter - Status & Date □ Deactivated - Status & Date □ Deactivated - Status & Date                                                                                                    | Select All Unseld  |
| olvenced Fields - Included only for certifications processed by this organization.  Application Date  Assigned to Staff - Status & Date  Gross Receipts Review - Status & Date  Personal Net Worth Review - Status & Date  Eligibility Requirements - Status & Date  Screening of Supporting Documents - Status & Date  Document Request Letter - Status & Date  Document Verification Letter - Status & Date  Document Verification Letter - Status & Date  Document Verification Letter - Status & Date  Document Verification Letter - Status & Date  Document Verification Status & Date  Information Request Letter - Status & Date  Final Decision Reason  Final Decision Reason  Final Decision Reason                                                                                                    | Denied - Status & Date Denied Letter - Status & Date Decertified - Status & Date Decertified - Status & Date Appealed - Status & Date Appealed - Status & Date Appeal Receipt Letter - Status & Date Appeal Decision - Status & Date Depeal Decision - Status & Date Appeal Decision - Status & Date Graduation - Status & Date Graduation - Status & Date Withdrawn - Status & Date Withdrawn - Status & Date Withdrawn - Status & Date                                                                                                    | Select All Unsele  |
| olvanced Fields - Included only for certifications processed by this organization.    Application Date                                                                                                    | □ Denied - Status & Date □ Denied Letter - Status & Date □ Decertified - Status & Date □ Decertified Letter - Status & Date □ Appeal Receipt Letter - Status & Date □ Appeal Pecksion - Status & Date □ Appeal Decksion - Status & Date □ Appeal Decksion - Status & Date □ Pending Graduation - Status & Date □ Graduation Letter - Status & Date □ Graduation Reason □ Withdrawn - Status & Date □ Withdrawn Letter - Status & Date □ Deactivated - Status & Date □ Deactivated - Status & Date                                                                                                    | Select All Unisele |
| Application Date Application Date Gross Receipts Review - Status & Date Personal Net Worth Review - Status & Date Eligibility Requirements - Status & Date Document Request Letter - Status & Date Document Verification Letter - Status & Date Document Verification Letter - Status & Date Document Verification Letter - Status & Date Document Verification Letter - Status & Date Document Verification Letter - Status & Date Difformation Request Letter - Status & Date Final Decision - Status & Date Final Decision Comments Data Input - Status & Date Data Input - Status & Date Data Input - Status & Date                                                                                                    | Denied - Status & Date Denied Letter - Status & Date Decertified - Status & Date Decertified Letter - Status & Date Appeal Receipt Letter - Status & Date Appeal Pecsion - Status & Date Appeal Decision - Status & Date Appeal Decision - Status & Date Graduation - Status & Date Graduation - Status & Date Graduation - Status & Date Graduation - Status & Date Decision - Status & Date Decision - Status & Date Decision - Status & Date Decision - Status & Date Decision - Status & Date Decision - Status & Date Decision - Status & Date Decision - Status & Date Decision - Status & Date Decision - Status & Date Decision - Status & Date                                                                                                    | Select All Unsele  |
| avances Fields - Included only for certifications processed by this organization.  Application Date  Assigned to Staff - Status & Date  Gross Receipts Review - Status & Date  Personal Net Worth Review - Status & Date  Eligibility Requirements - Status & Date  Screening of Supporting Documents - Status & Date  Document Request Letter - Status & Date  Document Verification Letter - Status & Date  Document Verification Letter - Status & Date  Information Request Letter - Status & Date  Information Request Letter - Status & Date  Final Decision - Status & Date  Final Decision Reason  Final Decision Comments  Data Input - Status & Date  Data Input - Cromments  Data Input - Comments  Data Input - Comments  Data Input - Comments  Data Input - Comments                                                                                                    | Denied - Status & Date Denied Letter - Status & Date Decertified - Status & Date Decertified - Status & Date Decertified Letter - Status & Date Appealed - Status & Date Appeal Decision - Status & Date Appeal Decision - Status & Date Pending Graduation - Status & Date Graduation - Status & Date Graduation - Status & Date Graduation - Status & Date Graduation - Status & Date Graduation - Status & Date Graduation - Status & Date Graduation - Status & Date Graduation - Status & Date Mithdrawn - Status & Date Withdrawn - Status & Date Descrivated - Status & Date Certified Since                                                                                                    | Select All Unsele  |
| olvenced Fields - Included only for certifications processed by this organization.  Application Date  Assigned to Staff - Status & Date  Gross Receipts Review - Status & Date  Personal Net Worth Review - Status & Date  Eligibility Requirements - Status & Date  Screening of Supporting Documents - Status & Date  Document Request Letter - Status & Date  Document Verification Letter - Status & Date  Document Verification Letter - Status & Date  Document Verification Letter - Status & Date  To Committee/Board - Status & Date  To Committee/Board - Status & Date  Final Decision Reason  Final Decision Comments  Data Input - Status & Date  Data Input Comments  Data Input Comments  Data Input Comments  Data Input Comments  Data Input Comments  Data Input Comments  Data Input Comments  Data Input Comments                                                                                                    | Denied - Status & Date Denied Letter - Status & Date Decertified - Status & Date Decertified - Status & Date Appealed - Status & Date Appealed - Status & Date Appeal Receipt Letter - Status & Date Appeal Decision - Status & Date Appeal Decision - Status & Date Appeal Decision - Status & Date Graduation - Status & Date Graduation - Status & Date Graduation - Status & Date Graduation - Status & Date Graduation - Status & Date Graduation - Status & Date Graduation - Status & Date Graduation - Status & Date Descrivated - Status & Date Descrivated - Status & Date Descrivated - Status & Date Descrivated - Status & Date Descrivated - Status & Date Descrivated - Status & Date Descrivated - Status & Date Descrivated - Status & Date Descrivated - Status & Date Descrivated - Status & Date Descrivation - Status & Date Descrivation - Status & Date Descrivati | Select All Mosele  |
| dvanced Fields - Included only for certifications processed by this organization.    Application Date                                                                                                    | Denied - Status & Date Denied Letter - Status & Date Decertified - Status & Date Decertified - Status & Date Appealed - Status & Date Appealed - Status & Date Appeal Receipt Letter - Status & Date Appeal Decision - Status & Date Appeal Decision - Status & Date Appeal Decision - Status & Date Graduation - Status & Date Graduation - Status & Date Graduation - Status & Date Graduation - Status & Date Graduation - Status & Date Graduation - Status & Date Graduation - Status & Date Graduation - Status & Date Descrivated - Status & Date Descrivated - Status & Date Descrivated - Status & Date Descrivated - Status & Date Descrivated - Status & Date Descrivated - Status & Date Descrivated - Status & Date Descrivated - Status & Date Descrivated - Status & Date Descrivated - Status & Date Descrivation - Status & Date Descrivation - Status & Date Descrivati |                    |
| Avanced Fields - Included only for certifications processed by this organization.  Application Date  Assigned to Staff - Status & Date  Gross Receipts Review - Status & Date  Personal Net Worth Review - Status & Date  Eligibility Requirements - Status & Date  Screening of Supporting Documents - Status & Date  Document Request Letter - Status & Date  Document Verification Letter - Status & Date  Document Verification Letter - Status & Date  To Committee/Board - Status & Date  Information Request Letter - Status & Date  Final Decision - Status & Date  Final Decision Reason  Final Decision Comments  Data Input - Status & Date  Data Input - Status & Date  Published to Directory - Status & Date  Published to Directory - Status & Date  Approved - Status & Date                                                                                                    | Denied - Status & Date Denied Letter - Status & Date Decertified - Status & Date Decertified - Status & Date Appealed - Status & Date Appealede - Status & Date Appeal Receipt Letter - Status & Date Appeal Decision - Status & Date Depeal Decision - Status & Date Depeal Decision - Status & Date Graduation - Status & Date Graduation - Status & Date Graduation Reason Withdrawn - Status & Date Withdrawn - Status & Date Decitivated - Status & Date Decitivated - Status & Date Decitivated - Status & Date Decitivated - Status & Date Decitivated - Status & Date Decitivated - Status & Date Decitivated - Status & Date Decitivated - Status & Date Decitivated - Status & Date Decitivated - Status & Date Decitivated - Status & Date Decitivated - Status & Date Decitivated - Status & Date Decitivation - Status & Date Decitivation - St | Select All Unsele  |
| olvenced Fields - Included only for certifications processed by this organization.  Application Date  Assigned to Staff - Status & Date  Gross Receipts Review - Status & Date  Personal Net Worth Review - Status & Date  Eligibility Requirements - Status & Date  Screening of Supporting Documents - Status & Date  Document Request Letter - Status & Date  Document Verification Letter - Status & Date  Document Verification Letter - Status & Date  Document Verification Letter - Status & Date  To Committee/Board - Status & Date  Information Request Letter - Status & Date  Thinal Decision Reason  Final Decision Reason  Final Decision Reason  Final Decision Comments  Data Input - Status & Date  Data Input Comments  Data Input Comments  Data Input Comments  Approved - Status & Date  Published to Directory - Status & Date  Published to Directory - Status & Date  Approval Letter - Status & Date  Approval Letter - Status & Date | Denied - Status & Date Denied Letter - Status & Date Decertified - Status & Date Decertified - Status & Date Appealed - Status & Date Appealed - Status & Date Appeal Receipt Letter - Status & Date Appeal Decision - Status & Date Appeal Decision - Status & Date Appeal Decision - Status & Date Graduation - Status & Date Graduation - Status & Date Graduation - Status & Date Graduation - Status & Date Graduation - Status & Date Graduation - Status & Date Graduation - Status & Date Graduation - Status & Date Descrivated - Status & Date Descrivated - Status & Date Descrivated - Status & Date Descrivated - Status & Date Descrivated - Status & Date Descrivated - Status & Date Descrivated - Status & Date Descrivated - Status & Date Descrivated - Status & Date Descrivated - Status & Date Descrivation - Status & Date Descrivation - Status & Date Descrivati |                    |

Export Records Save Export Parameters Return to Search Results Search Again

#### 11. Click Export Records

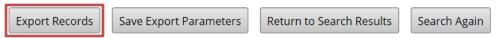

### 12. Click "Open"

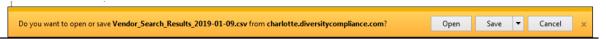

13. Excel file will open. Format the results for view

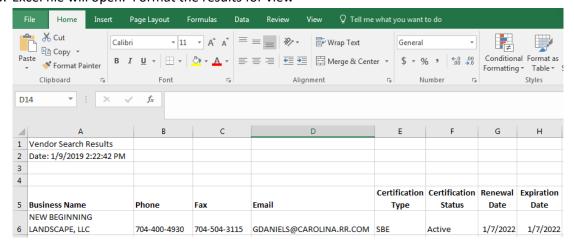

14. Click "File" in the upper left corner

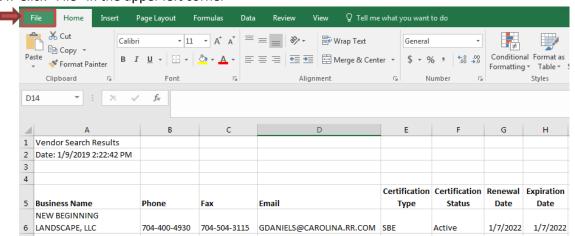

## 15. Click "Print" on the left side of the screen

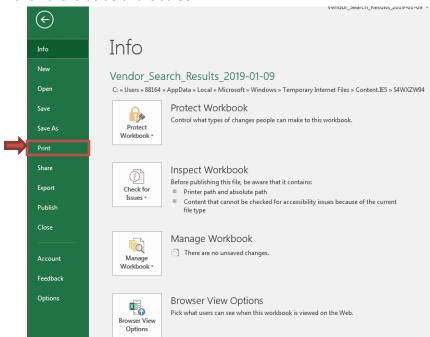

### 16. Click "Print"

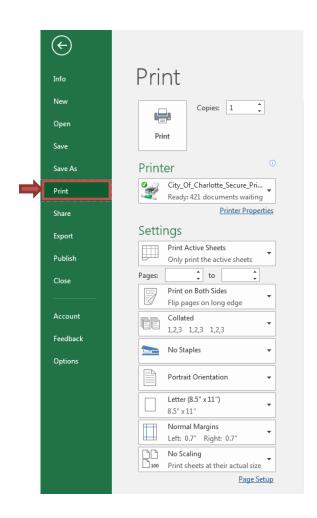